## NWS IV-ROCS v2.0 – Missing Days Feature

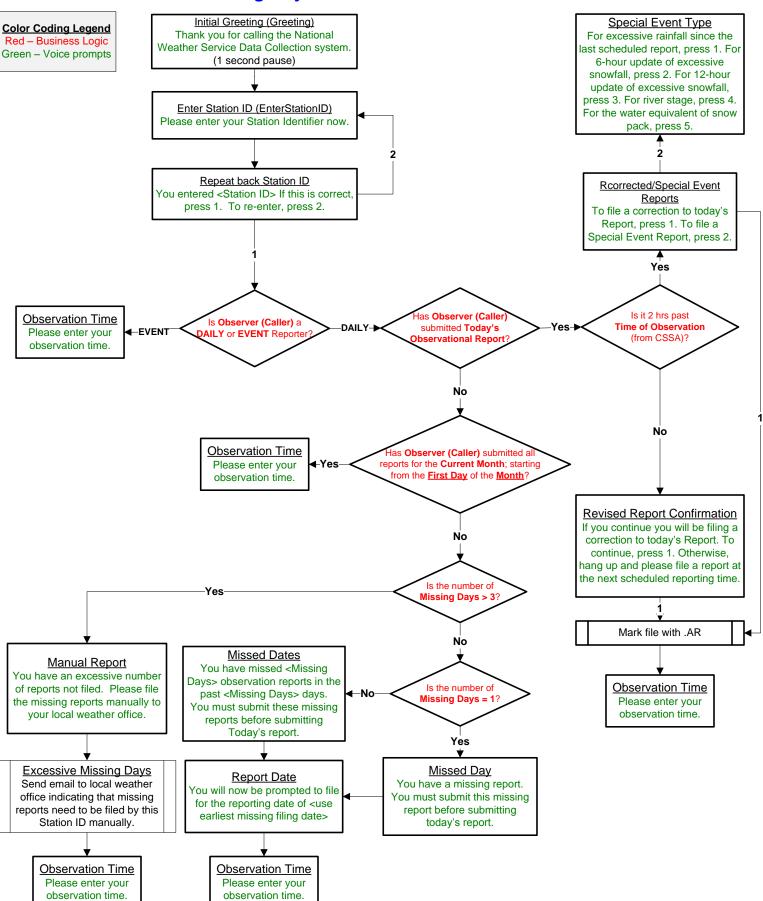